## THE JSON EVOLUTION WITH SQL DATABASE

Roberto Freato – CTO @Witailer

### Not a contest

### Relational is great

NoSQL is awesome

This (integration) is the way

Data comes in a given D) C) Ingest Production format (i.e. JSON) Data B) A) Clean Engineering consumption

### Incoming data may change

Unexpected entities

New fields

Missing fields

Cleaning/filtering processes must be aligned

Relational tables must be enhanced

Could lead to reindexing

Surrogated values

#### **Movies JSON**

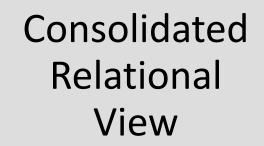

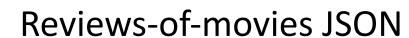

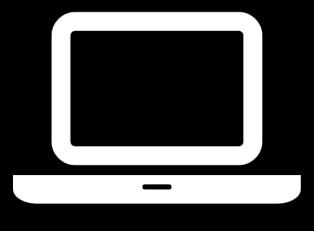

get the data

Data comes in a given D) C) Ingest Production format (i.e. JSON) Data B) A) Clean Engineering consumption

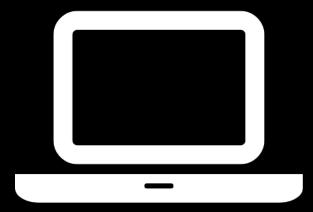

database engineering Data comes in a given format (i.e. JSON) C) Ingest

D) Production

A) Clean

B) Engineering Data consumption

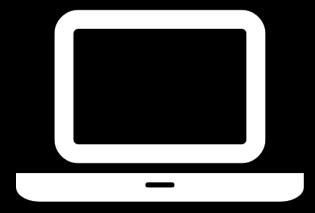

ingestion and production

#### Keep the tables

need to edit/change the individual rows need to perform complex aggregations (avg, sum, etc)

#### Avoid the tables

need to produce the feed for consumption only data arrives immutable incoming data changes or it is not 100% reliable in structure

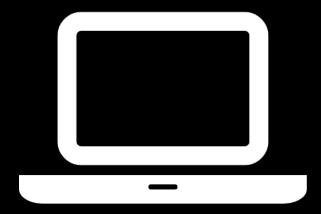

hybrid and fulljson approach

**ISJSON** Just checks the format JSON VALUE Takes the scalar value JSON QUERY Takes the object or array value **OPENJSON** Transform arrays into relational rows

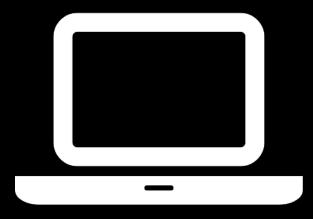

some fun

### Data does not change anymore

### JSON becomes huge

Need to perform analysis

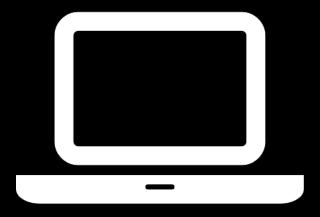

denormalization

Relational stays for a huge set of needs

JSON can enhance productivity and change

Denormalization for long-term storage of JSON

JSON-in-SQL results can be improved with indexes

#### **EFCore & JSON**

PostgreSQL implementation already supports that: (for SQL Server/Database it's coming with 6.0)

```
public class SomeEntity
{
    public int Id { get; set; }
    [Column(TypeName = "jsonb")]
    public Customer Customer { get; set; }
}
```

#### **Takeaways**

We can store JSON into text columns in SQL Server

We can focus on views and aggregate transformation instead of making ETL at the source

We can even store huge documents in a single cell (but it's not recommended)

In case of data growth, we can move data into real tables

And eventually make them columnar, with huge compression

With the arrival of EFCore 6.0, we can project the entities without the need of views

# Thank you

Any questions?

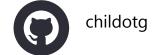

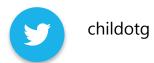

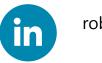

robertofreato